Machine Translated by Google

# درخواست کانتینر -اصلاح

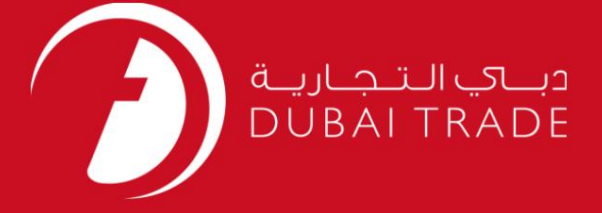

### DP World

دفترچه راهنمای کاربر درخواست کانتینر -اصلاح

اطلاعات حق چاپ

حق چاپ 2009 ©توسط تجارت دبی. تمامی حقوق محفوظ است این سند و تمامی پیوست های ذکر شده در آن متعلق به تجارت دبی می باشد. این سند فقط باید توسط اشخاص مجاز توسط تجارت دبی به منظور انجام تعهدات خود تحت یک قرارداد خاص با تجارت دبی مورد استفاده قرار گیرد. کپی، چاپ، افشای غیرمجاز این <mark>سند به شخص ثالث و ارسال</mark> این <mark>سند به هر مقصد دیگر توسط هر رسانه ای، اقد</mark>امی غیرقانونی و موجب اقدامات قانونی مناسب می شود.

اعلان سند کنترل

این یک سند کنترل شده است. دسترسی غیرمجاز، کپی کردن، تکثیر و استفاده برای هدفی غیر از آنچه که در نظر گرفته شده است، ممنوع است. این سند در رسانه های الکترونیکی نگهداری می شود. هر ک<mark>پی سختی از آن کنترل نشده است و</mark> ممکن است آخرین نسخه نباشد. از آخرین نسخه موجودبا TRADE DUBAIمطمئنشوید.

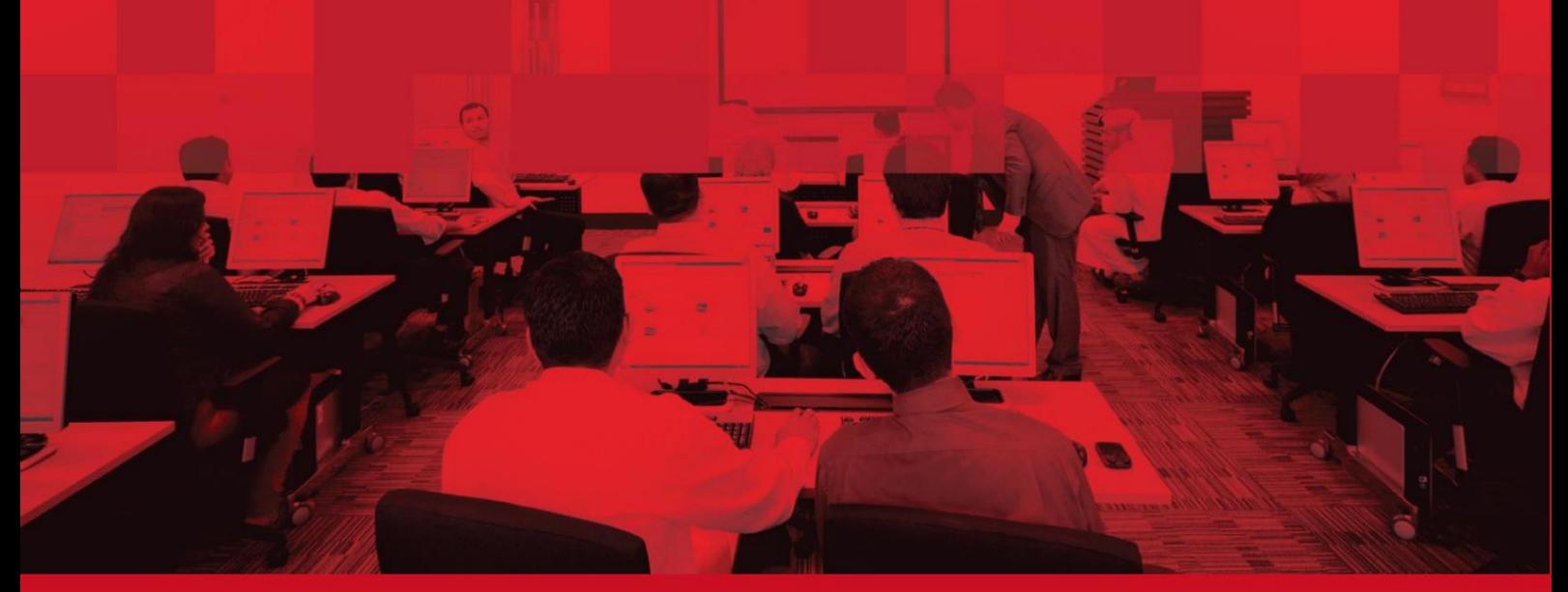

Machine Translated by Google

درخواست کانتینر -اصلاح

### جزئیات سند

#### اطلاعات سند

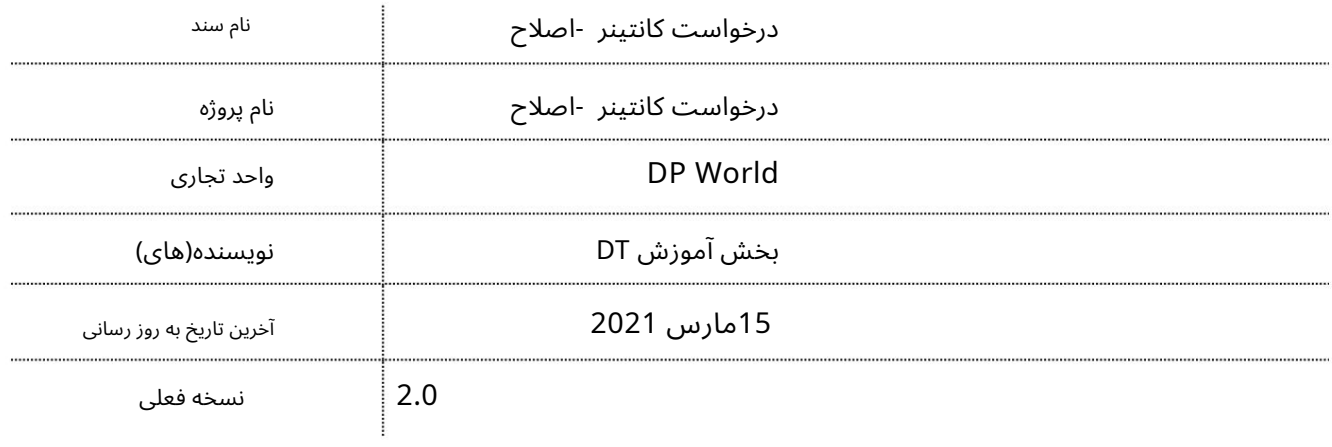

# تاریخچه ویرایشهای

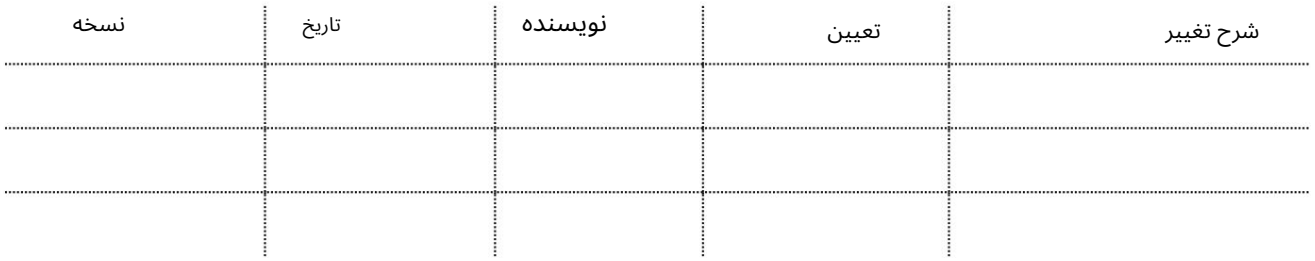

# تاریخچه تایید

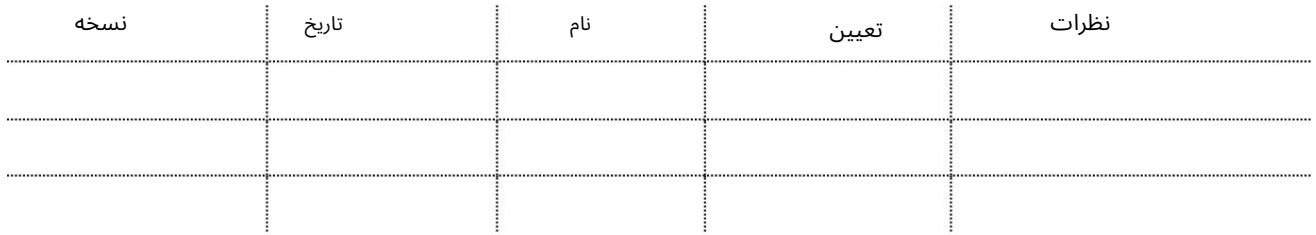

### توزیع

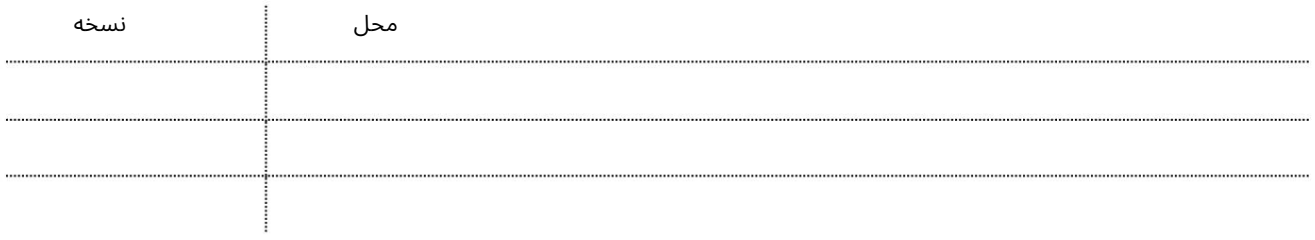

# درخواست کانتینر -اصلاح

این سرویس نماینده حمل و نقل را قادر می سازد تا درخواست(های) کانتینر خود را اصلاح کند.

جهت یابی:

1.ورود به دبی تجارت

2.به Amendبروید

3.سپ سبه Request Containerبروید

صفحه زیر نمایش داده خواهد شد

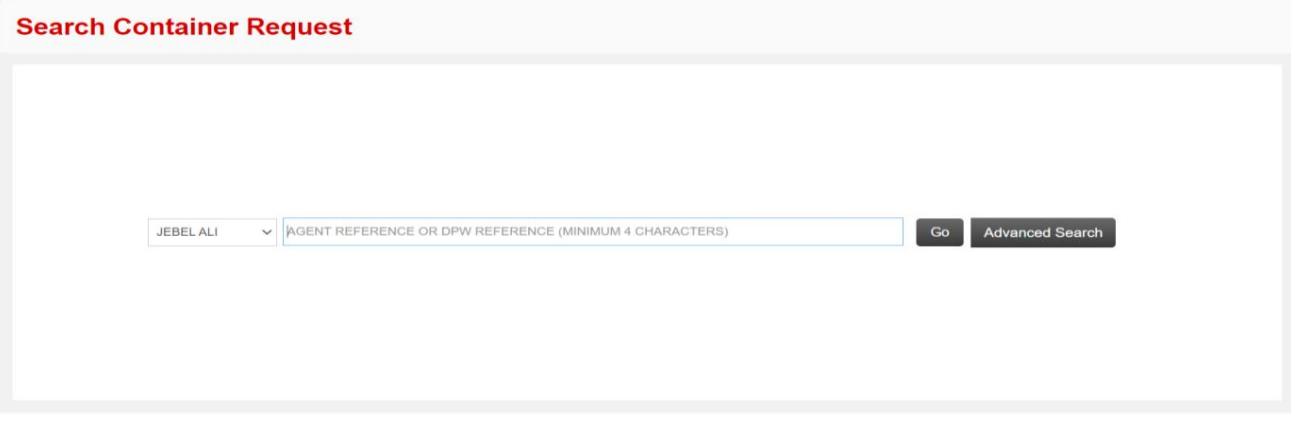

رو ش:

1. Port ارا انتخاب کنید

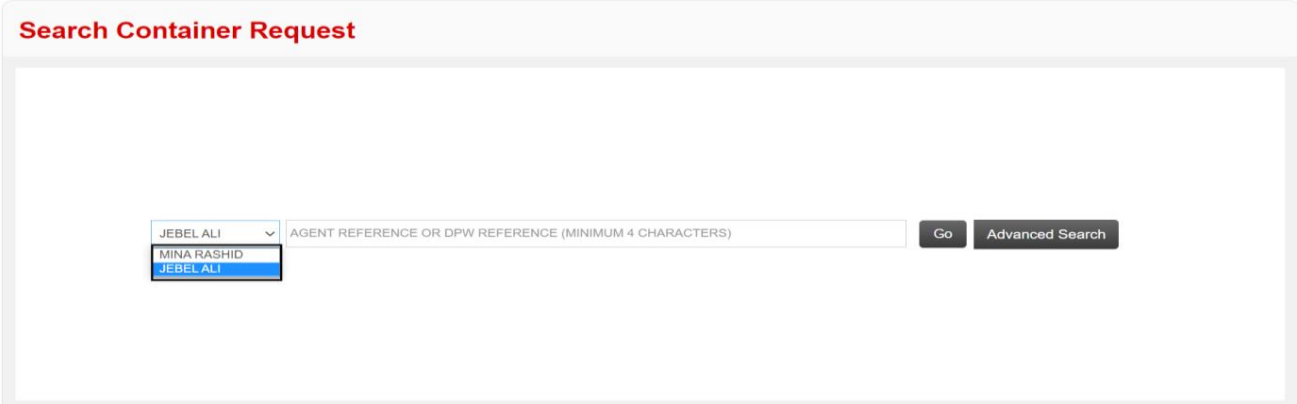

2.مرجع Agent Referenceیا DPW Reference(جستجوی هوشمند فعال است) را وارد کنید و روی Goکلیک کنید

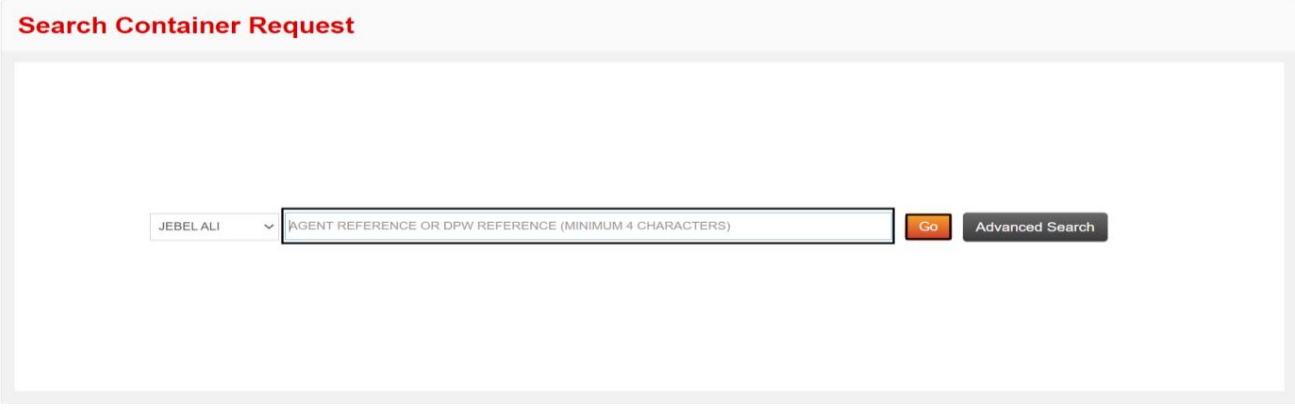

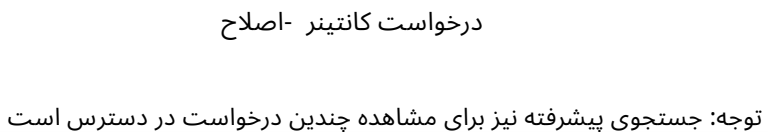

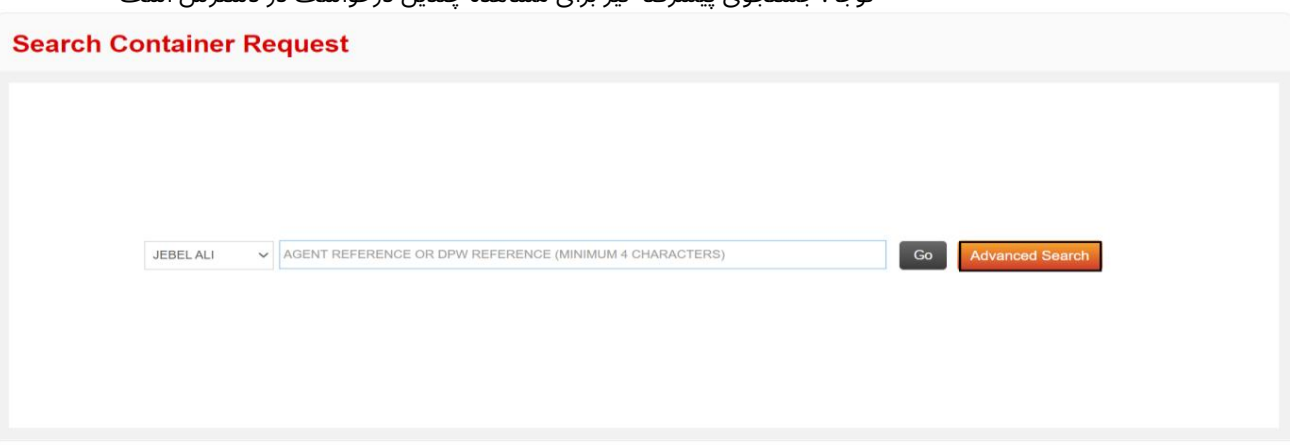

صفحه زیر در جستجوی پیشرفته نمایش داده می شود که در آن می توانید با هر یک از معیارهای جستجو جستجو کنید

#### **Container Request Advance Search - Amend**

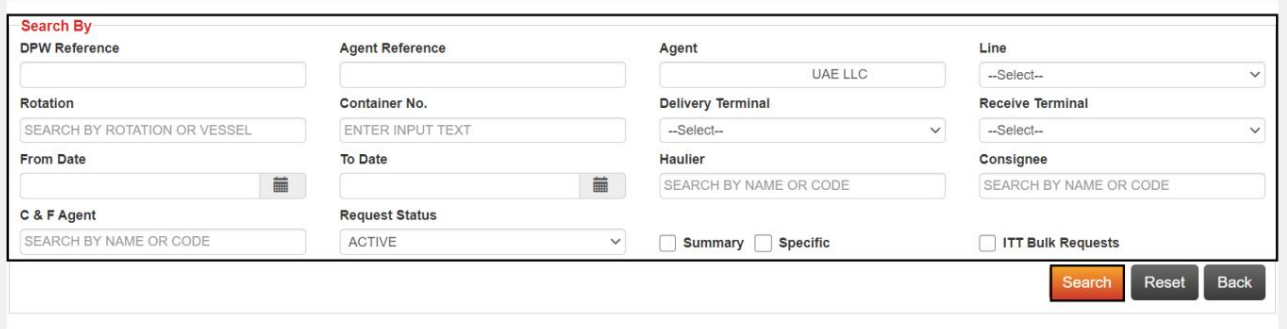

توجه: حداکثر جزئیات را برای نتایج دقیق تر وارد کنید

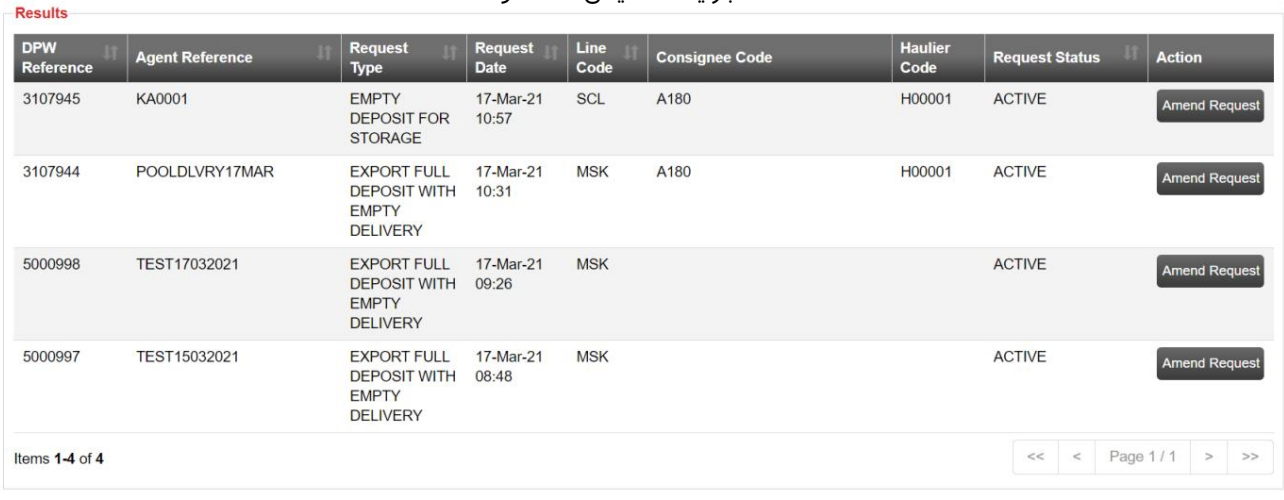

#### جزئیات نمایش داده خواهد شد

3.رو ی اصلاح درخواست کلیک کنید

### درخواست کانتینر -اصلاح

| <b>Results</b>                 |                        |                                                                              |                               |              |                       |                        |                           |                      |
|--------------------------------|------------------------|------------------------------------------------------------------------------|-------------------------------|--------------|-----------------------|------------------------|---------------------------|----------------------|
| <b>DPW</b><br><b>Reference</b> | <b>Agent Reference</b> | <b>Request</b><br><b>Type</b>                                                | <b>Request</b><br><b>Date</b> | Line<br>Code | <b>Consignee Code</b> | <b>Haulier</b><br>Code | <b>Request Status</b>     | <b>Action</b>        |
| 3107945                        | <b>KA0001</b>          | <b>EMPTY</b><br><b>DEPOSIT FOR</b><br><b>STORAGE</b>                         | 17-Mar-21<br>10:57            | <b>SCL</b>   | A180                  | H00001                 | <b>ACTIVE</b>             | <b>Amend Request</b> |
| 3107944                        | POOLDLVRY17MAR         | <b>EXPORT FULL</b><br><b>DEPOSIT WITH</b><br><b>EMPTY</b><br><b>DELIVERY</b> | 17-Mar-21<br>10:31            | <b>MSK</b>   | A180                  | H00001                 | <b>ACTIVE</b>             | <b>Amend Request</b> |
| 5000998                        | TEST17032021           | <b>EXPORT FULL</b><br><b>DEPOSIT WITH</b><br><b>EMPTY</b><br><b>DELIVERY</b> | 17-Mar-21<br>09:26            | <b>MSK</b>   |                       |                        | <b>ACTIVE</b>             | Amend Request        |
| 5000997                        | TEST15032021           | <b>EXPORT FULL</b><br><b>DEPOSIT WITH</b><br><b>EMPTY</b><br><b>DELIVERY</b> | 17-Mar-21<br>08:48            | <b>MSK</b>   |                       |                        | <b>ACTIVE</b>             | <b>Amend Request</b> |
| Items 1-4 of 4                 |                        |                                                                              |                               |              |                       |                        | Page 1/1<br>$<<$<br>$\,<$ | ><br>>>              |

4.جزئیات مورد نیاز را اصلاح کنید و روی Save & Submitکلیک کنید Container Request - Amend

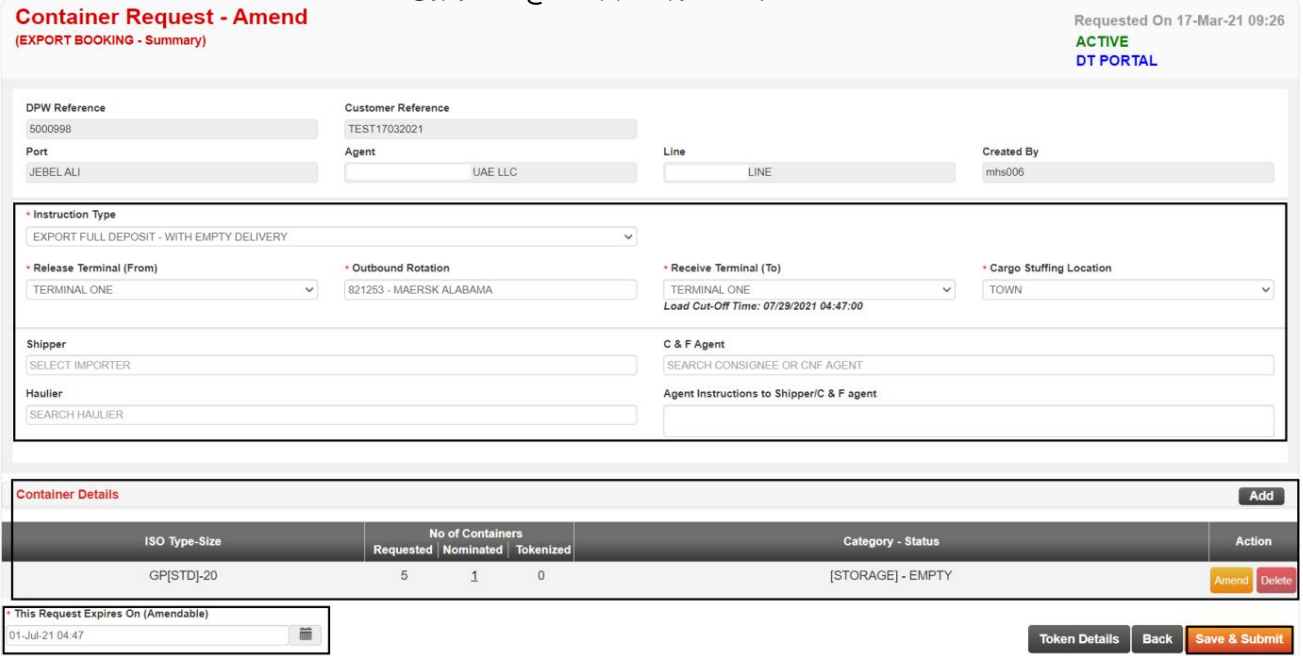

Remarks 5.را وارد کرده و رو ی Submitکلیک کنید

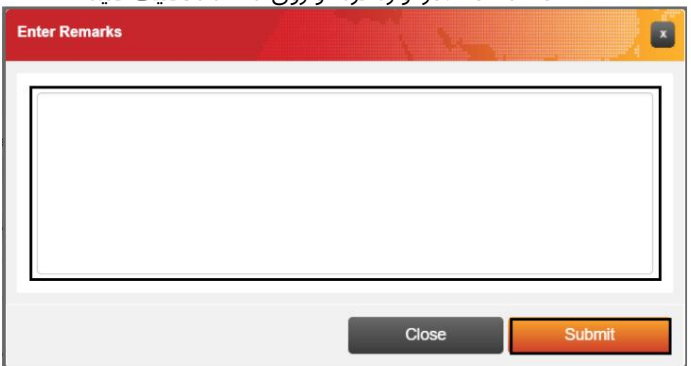

تاییدیه زیر نمایش داده خواهد شد

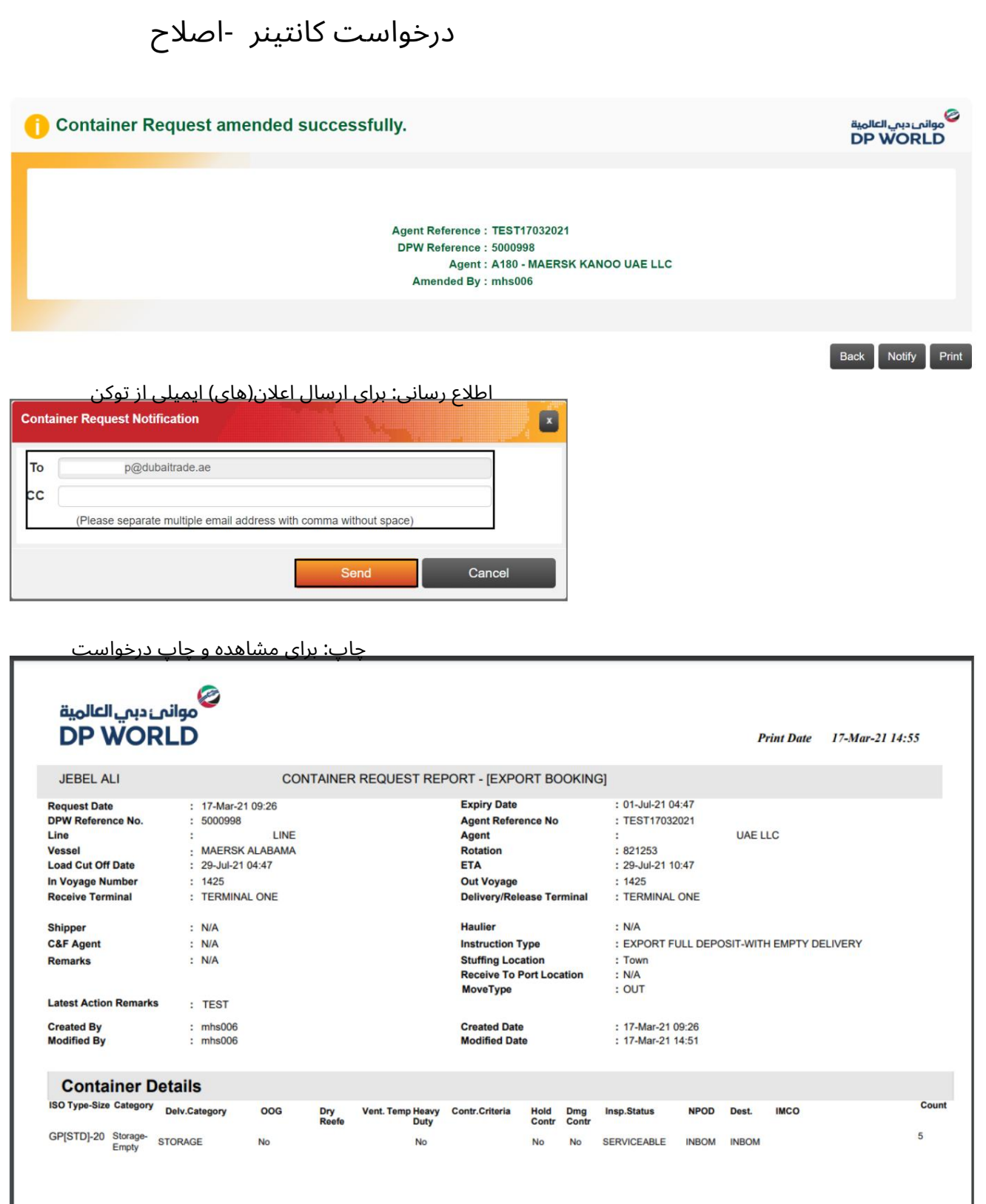

Page: 1/1

درخواست کانتینر -اصلاح

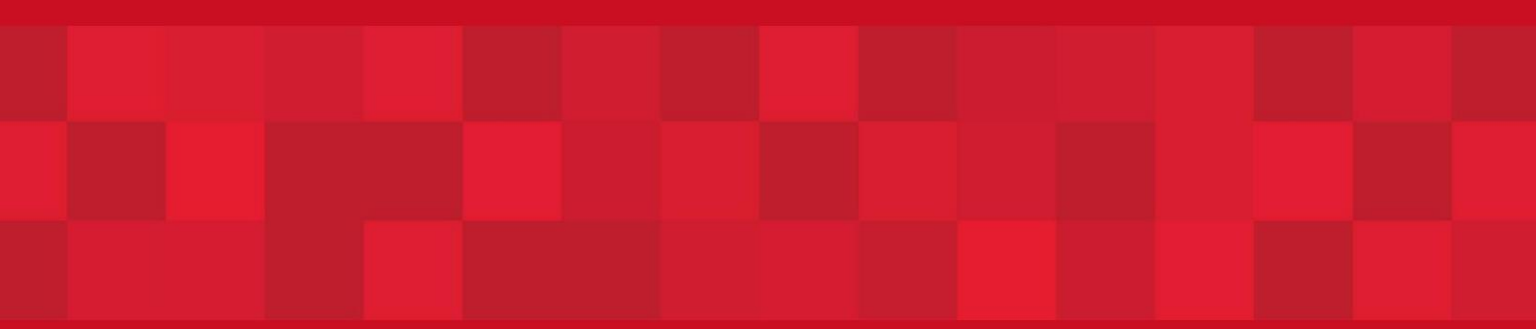

www.dubaitrade.ae